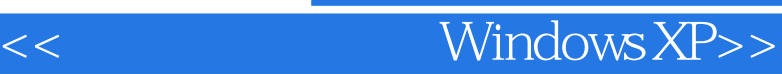

<< Windows XP>>

13 ISBN 9787505374324

10 ISBN 750537432X

出版时间:2002-01-01

( ) Andy Rathbone ;

页数:276

PDF

更多资源请访问:http://www.tushu007.com

, tushu007.com

## 第一图书网, tushu007.com

## $<<$  Windows XP>>

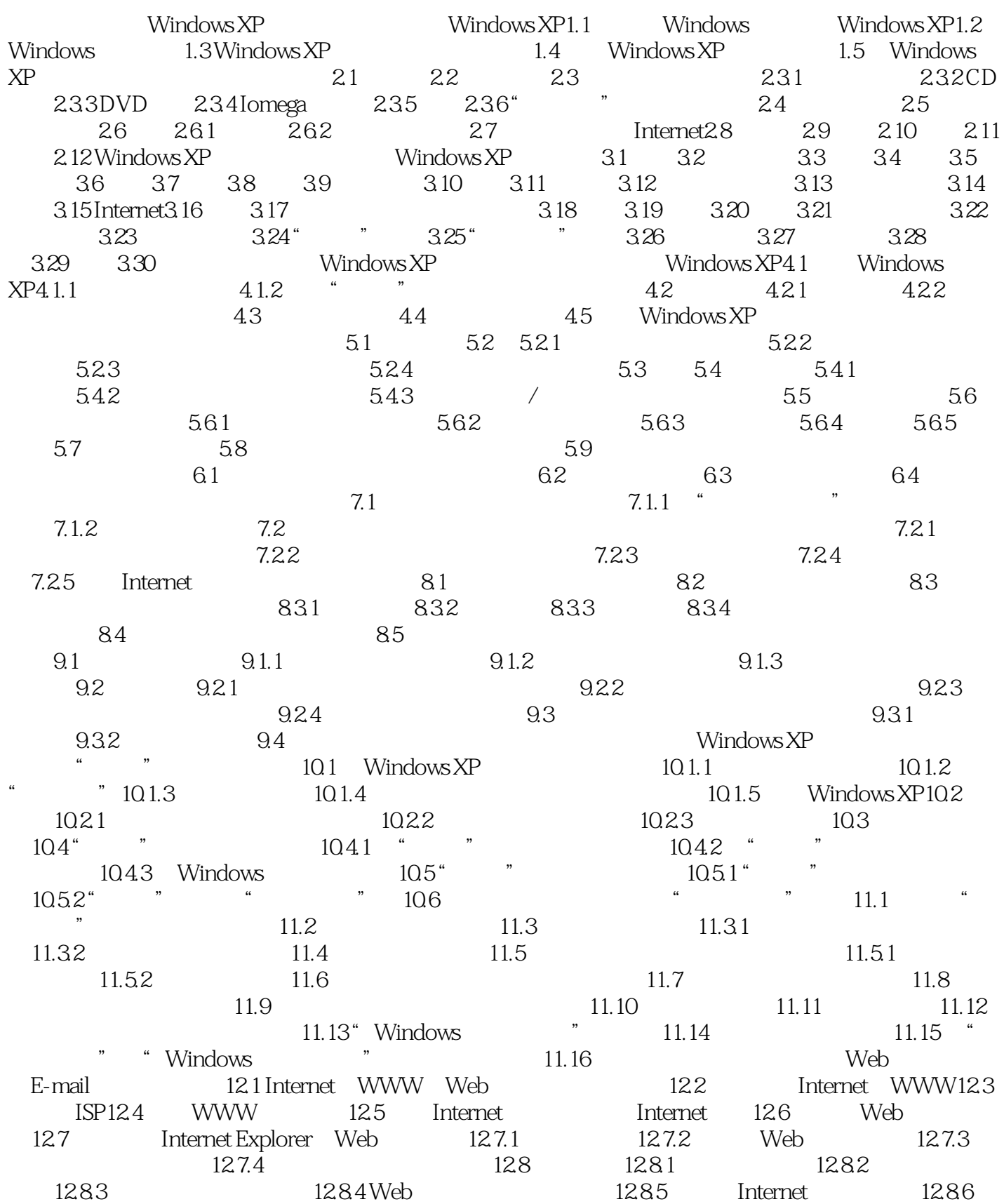

## $<<$  Windows XP>>

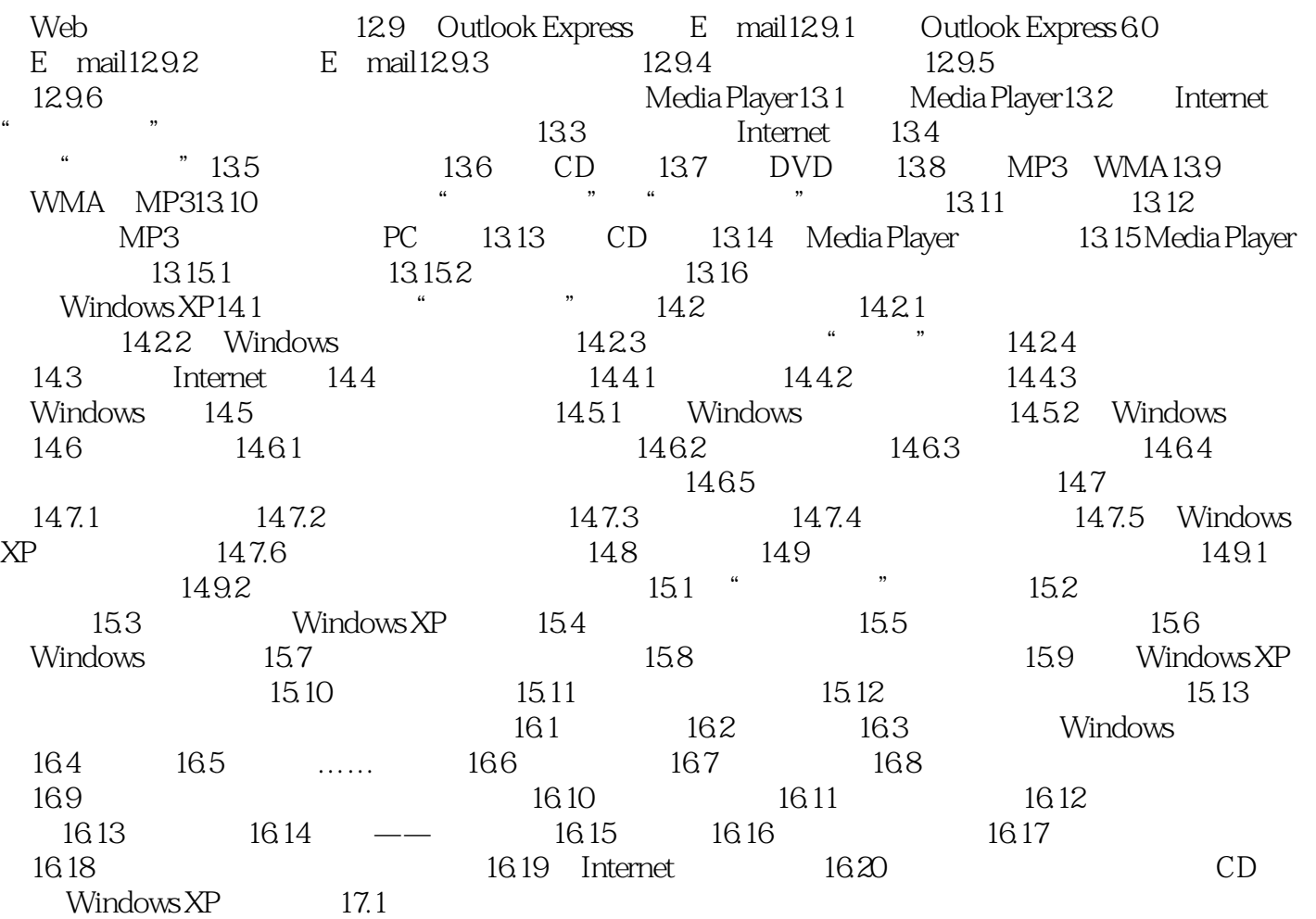

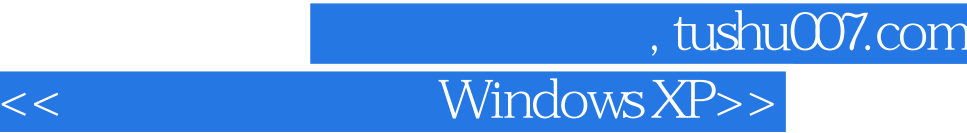

本站所提供下载的PDF图书仅提供预览和简介,请支持正版图书。

更多资源请访问:http://www.tushu007.com